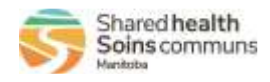

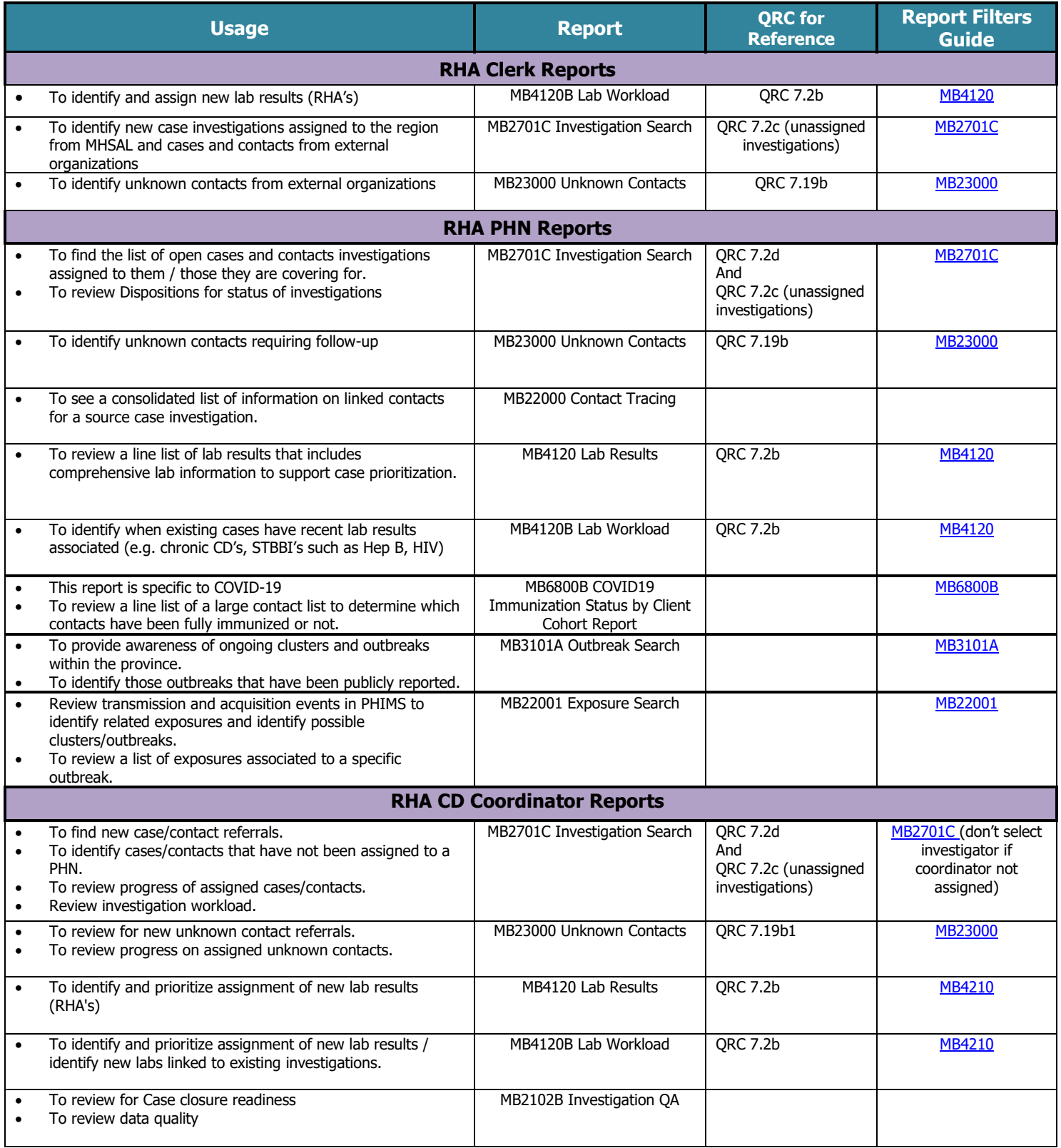

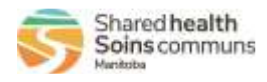

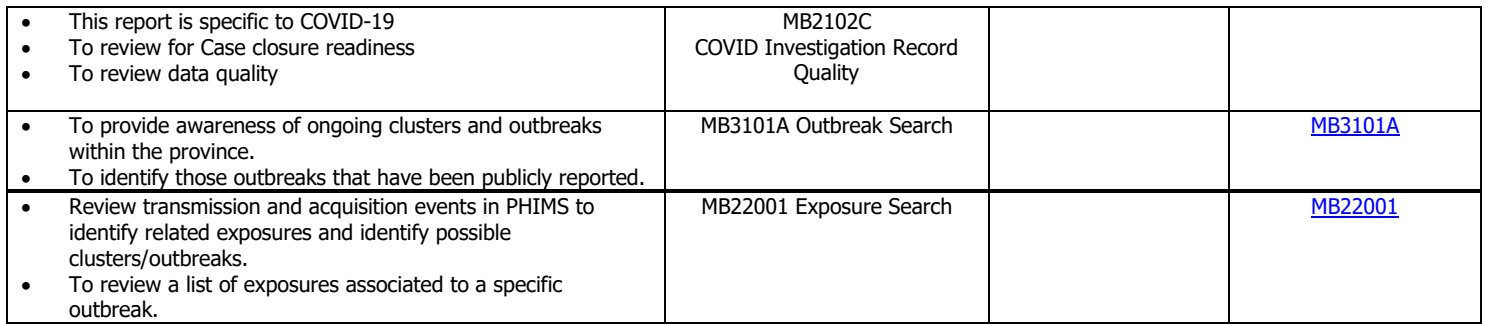

The Reports User Guides can be found on the PHIMS website under *Training & Support Tools > 5.0 Reports Communicable Disease Report User Guides*

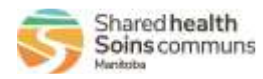

#### **MB4120 Lab Results & MB4120B Lab Workload Reports**

<span id="page-2-0"></span>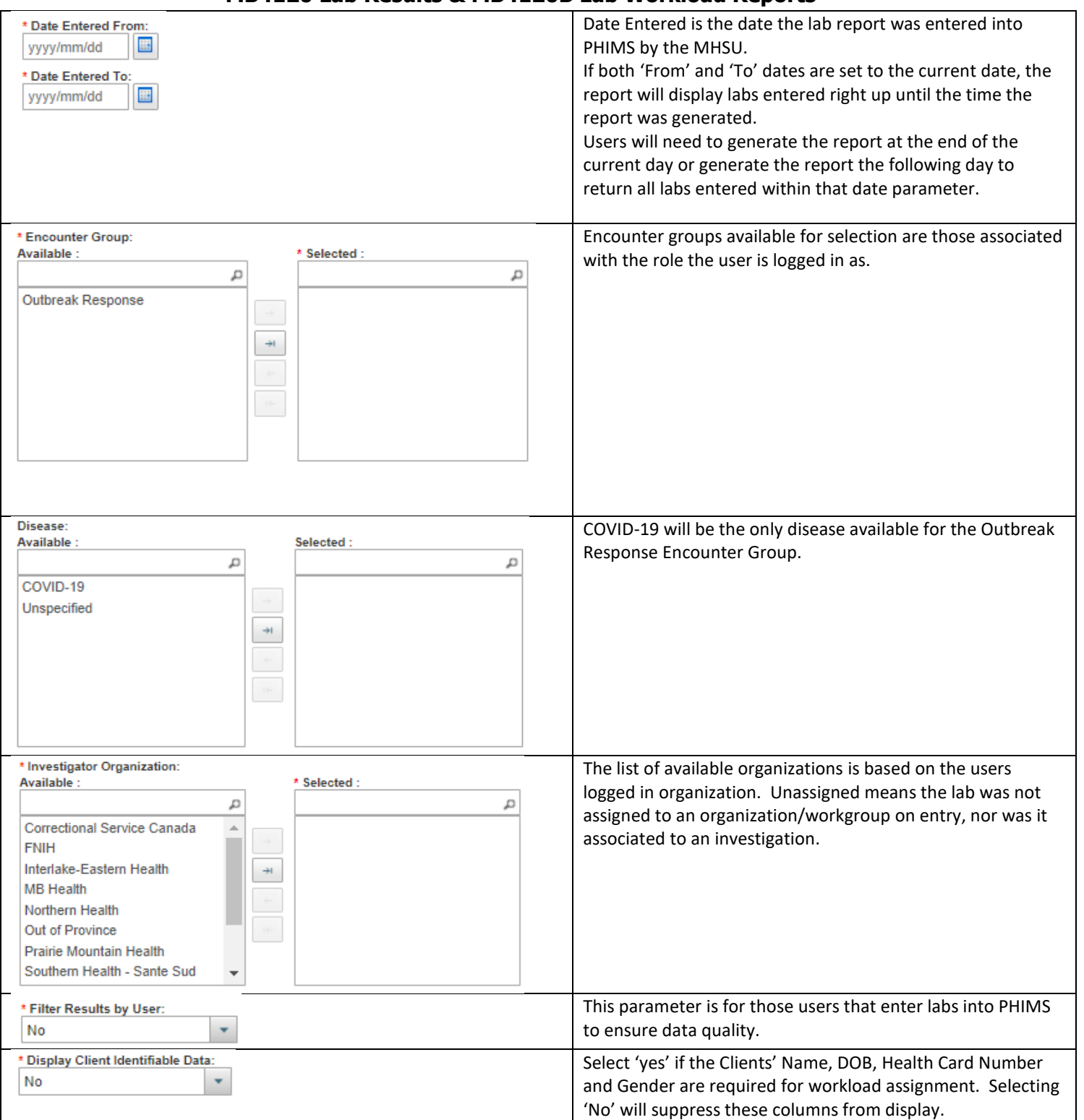

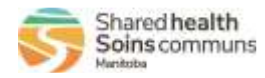

#### **MB2701C-Investigation Search Report**

<span id="page-3-0"></span>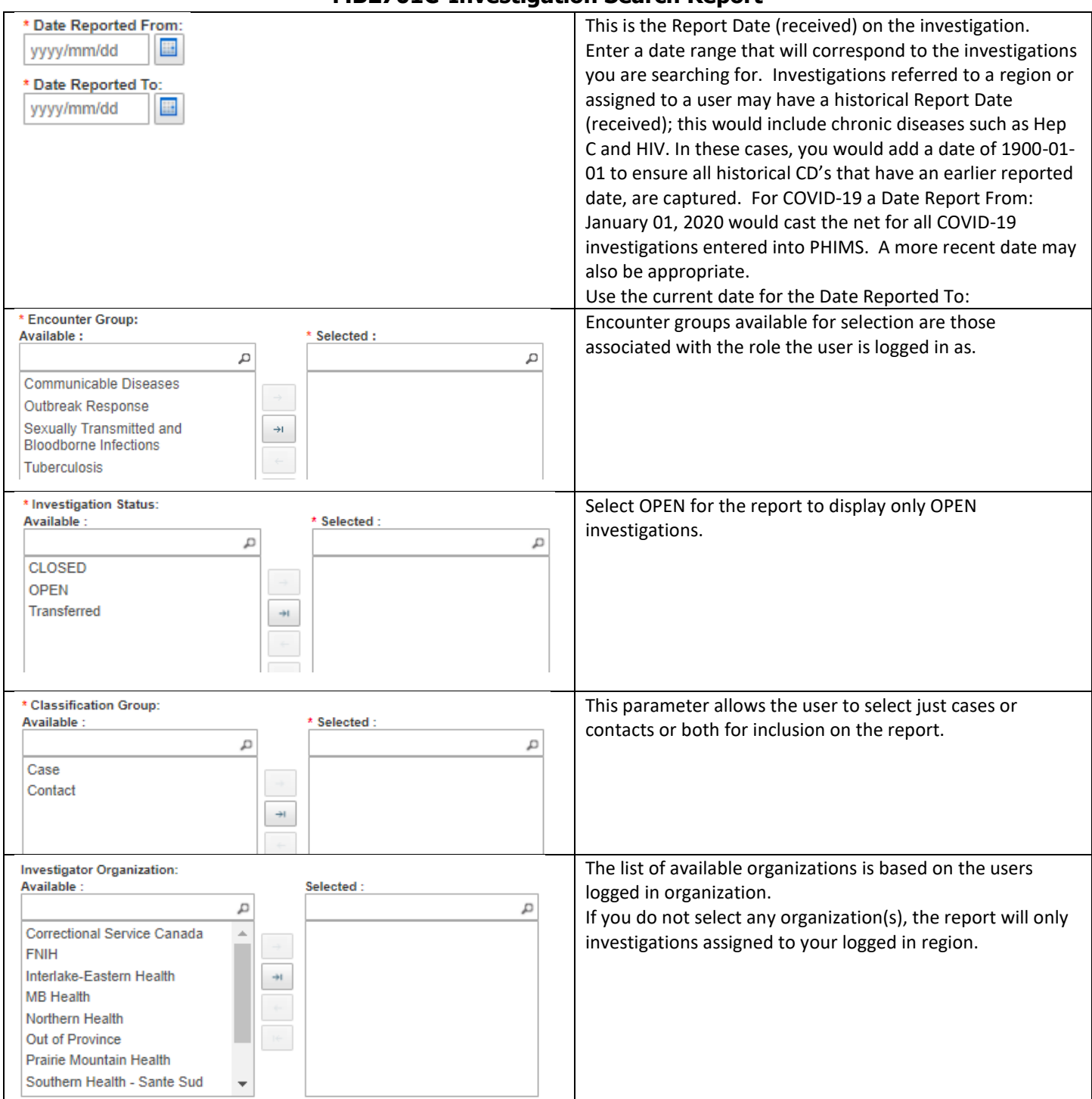

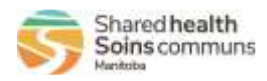

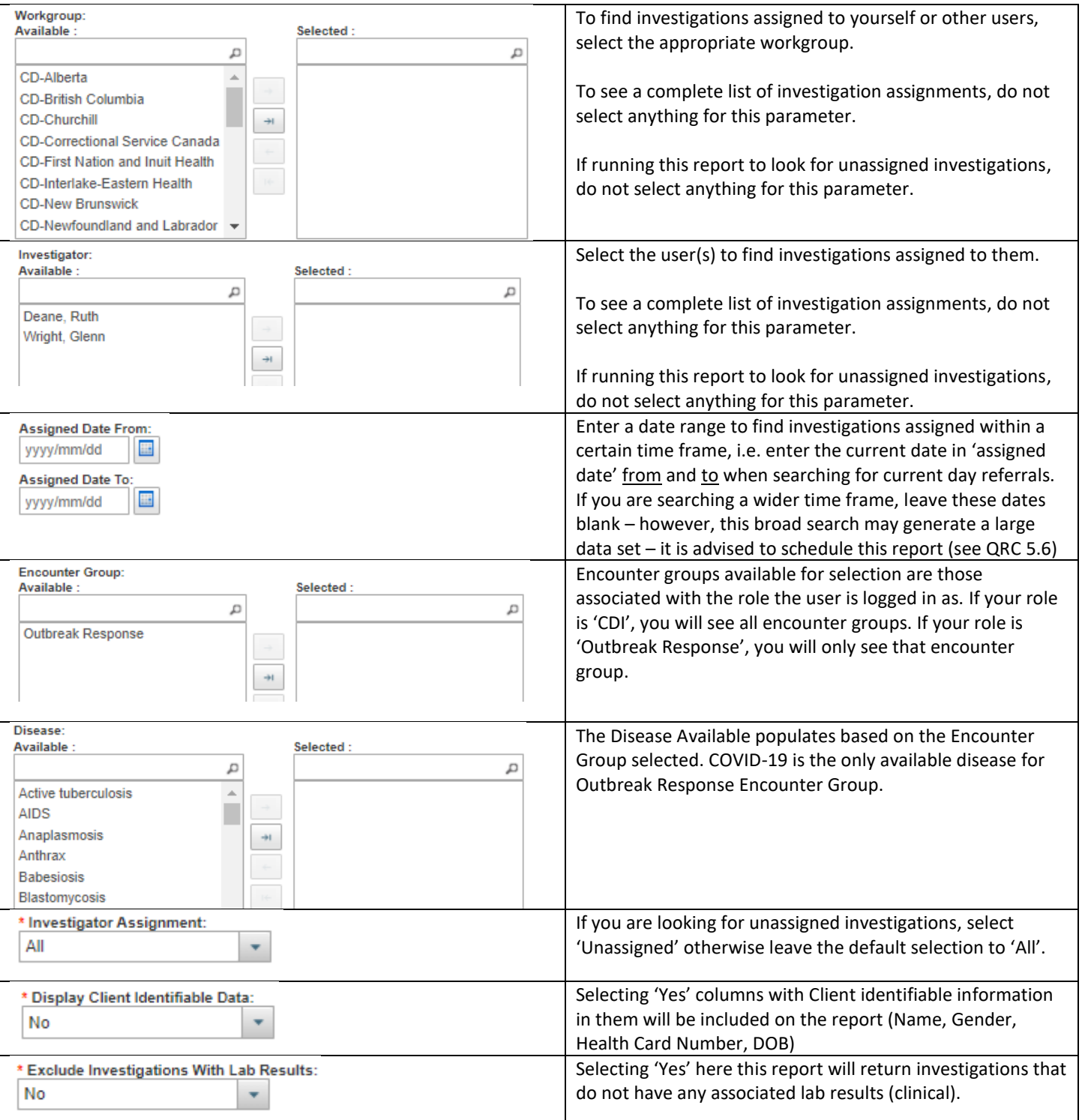

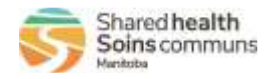

#### **MB23000 – Unknown Contacts Report**

<span id="page-5-0"></span>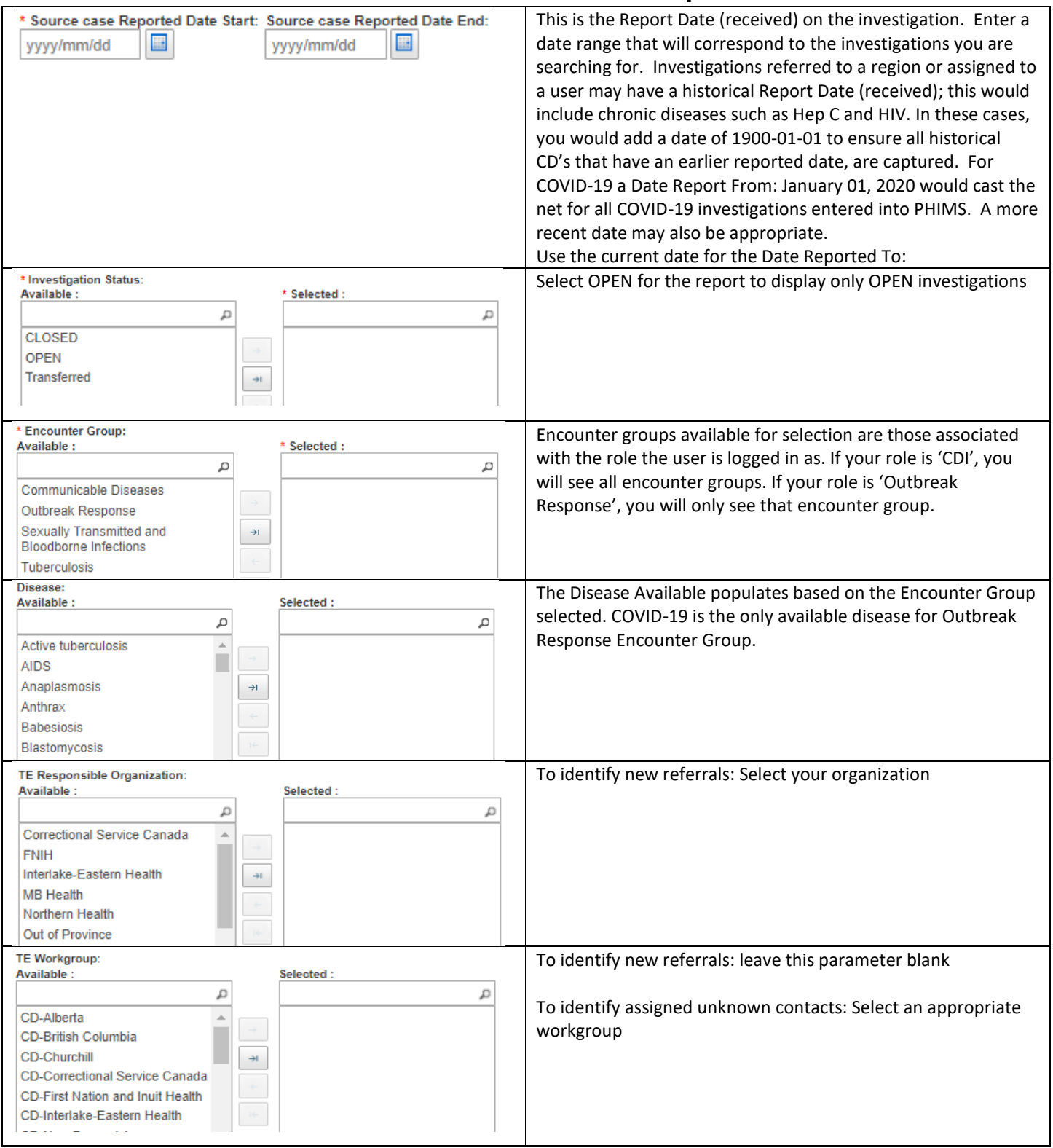

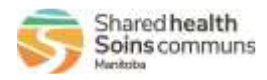

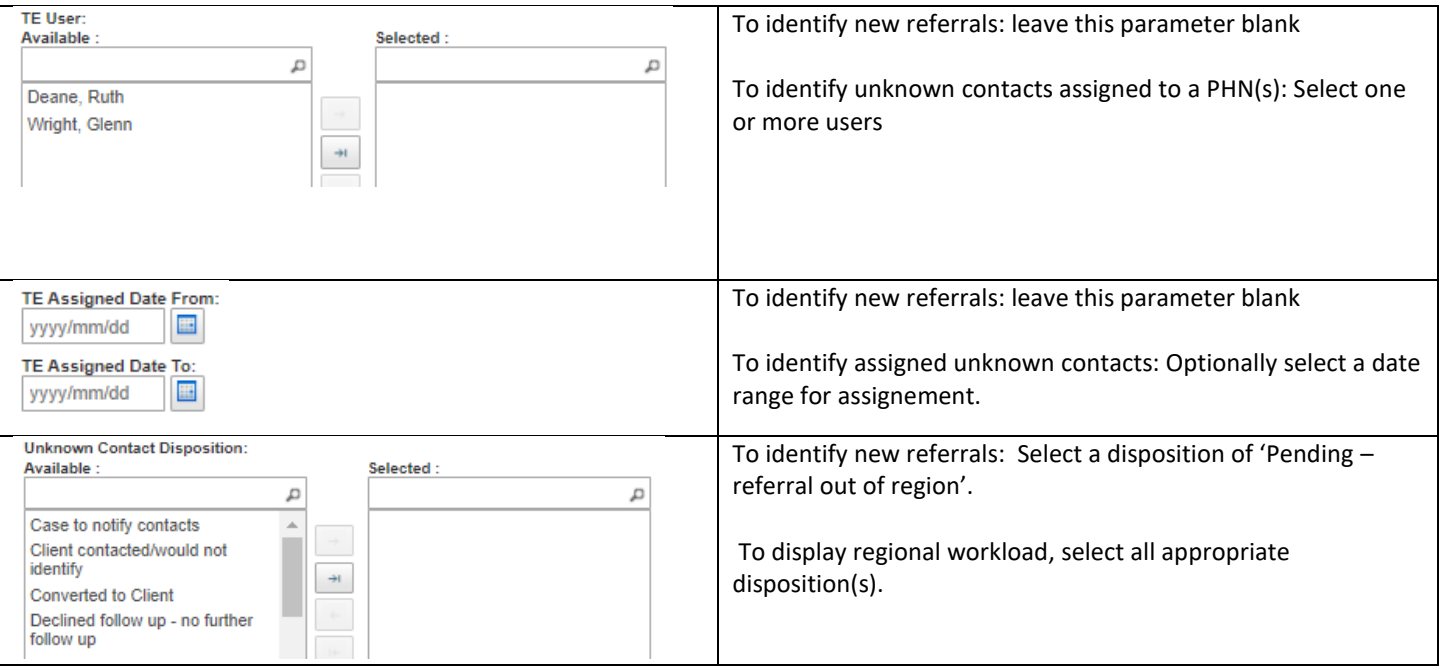

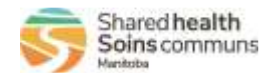

#### **MB6000B COVID19 Immunization Status by Client Cohort Report**

<span id="page-7-0"></span>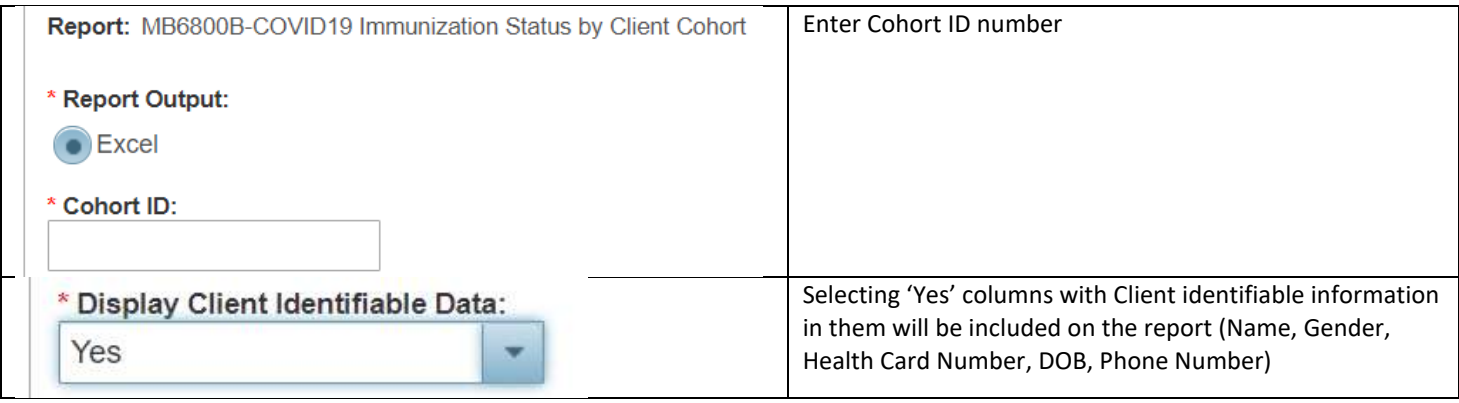

<span id="page-7-1"></span>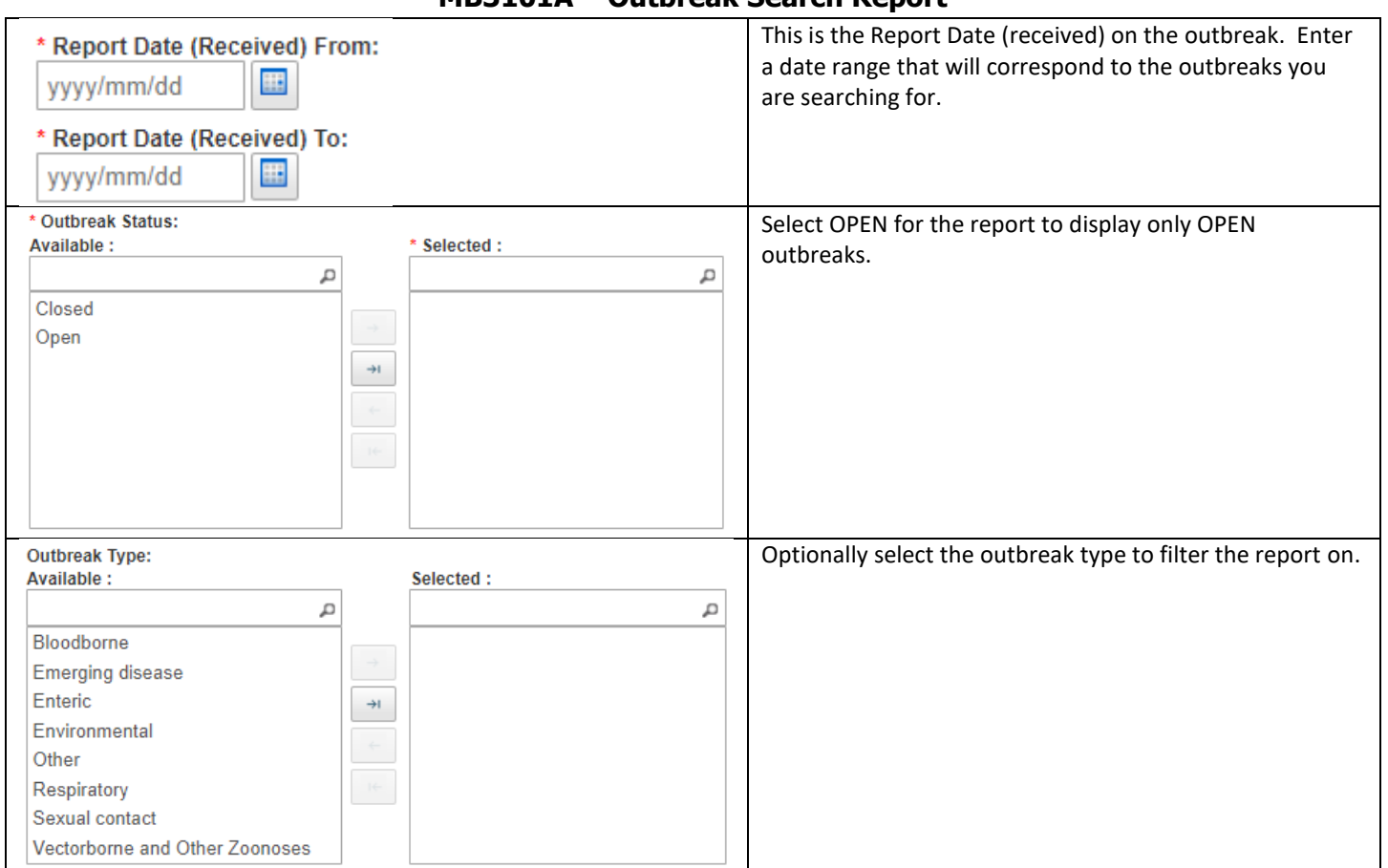

#### **MB3101A – Outbreak Search Report**

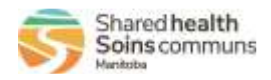

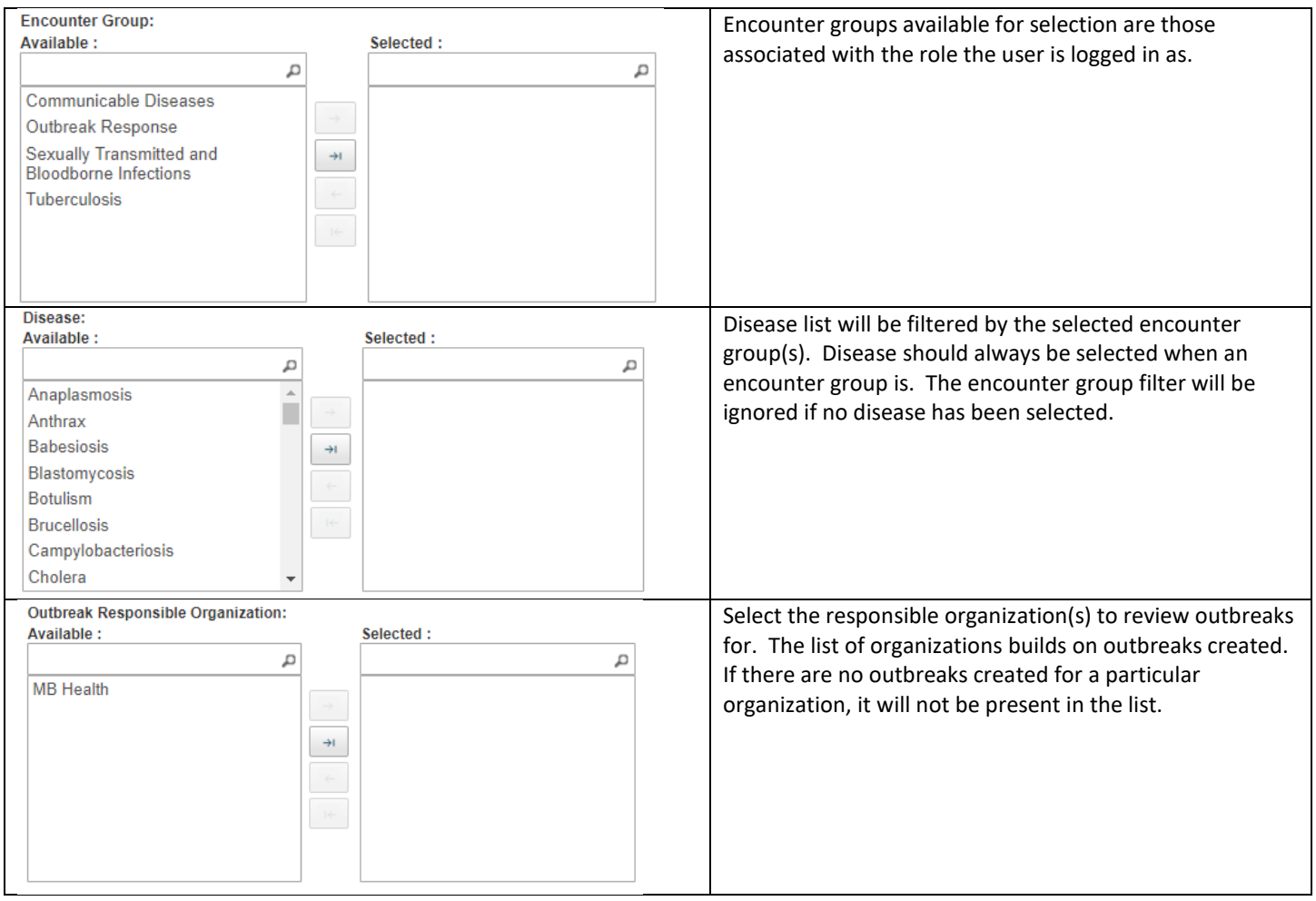

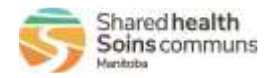

# **MB22001 – Exposure Search Report**

<span id="page-9-0"></span>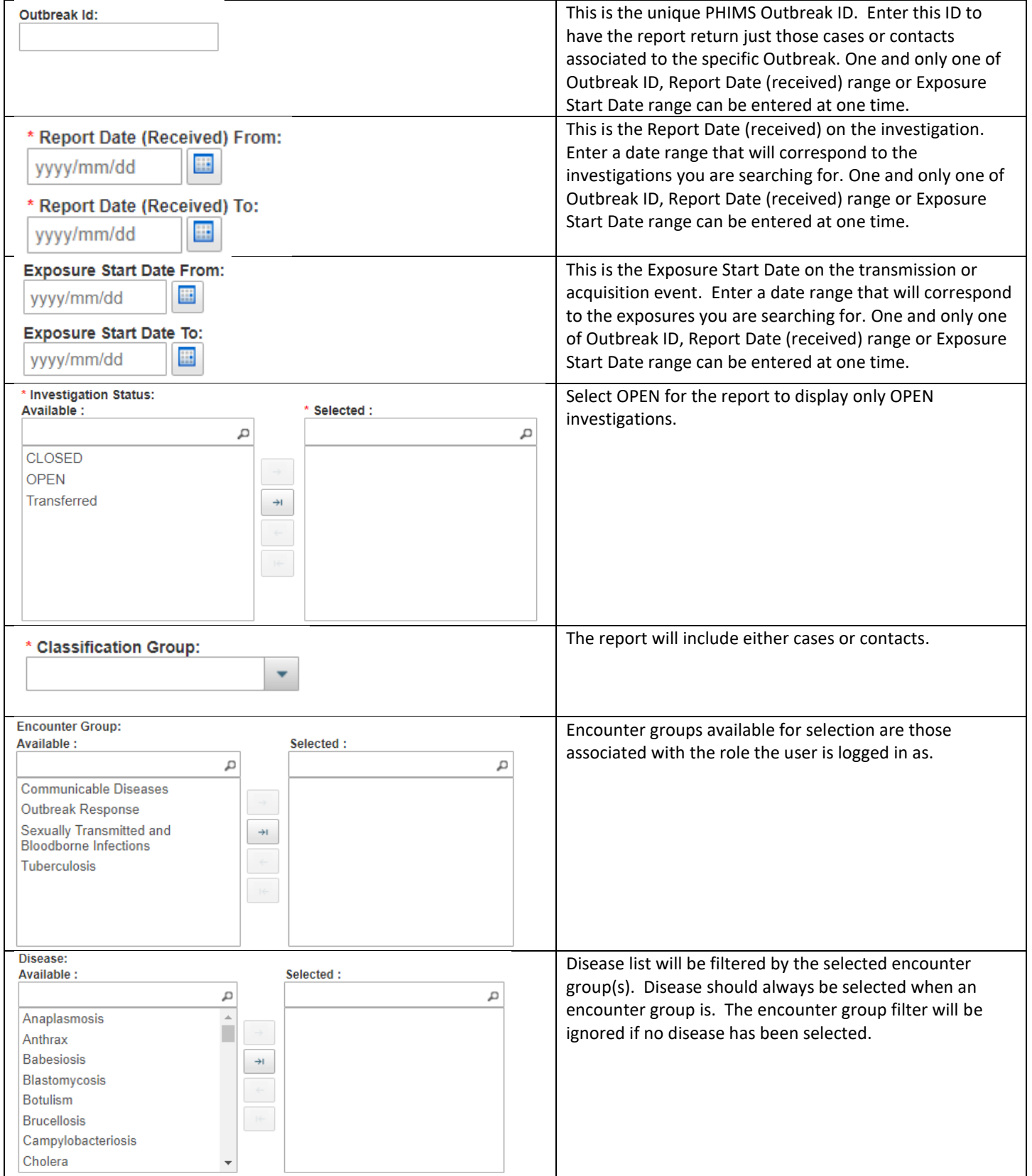

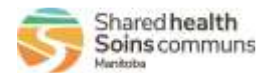

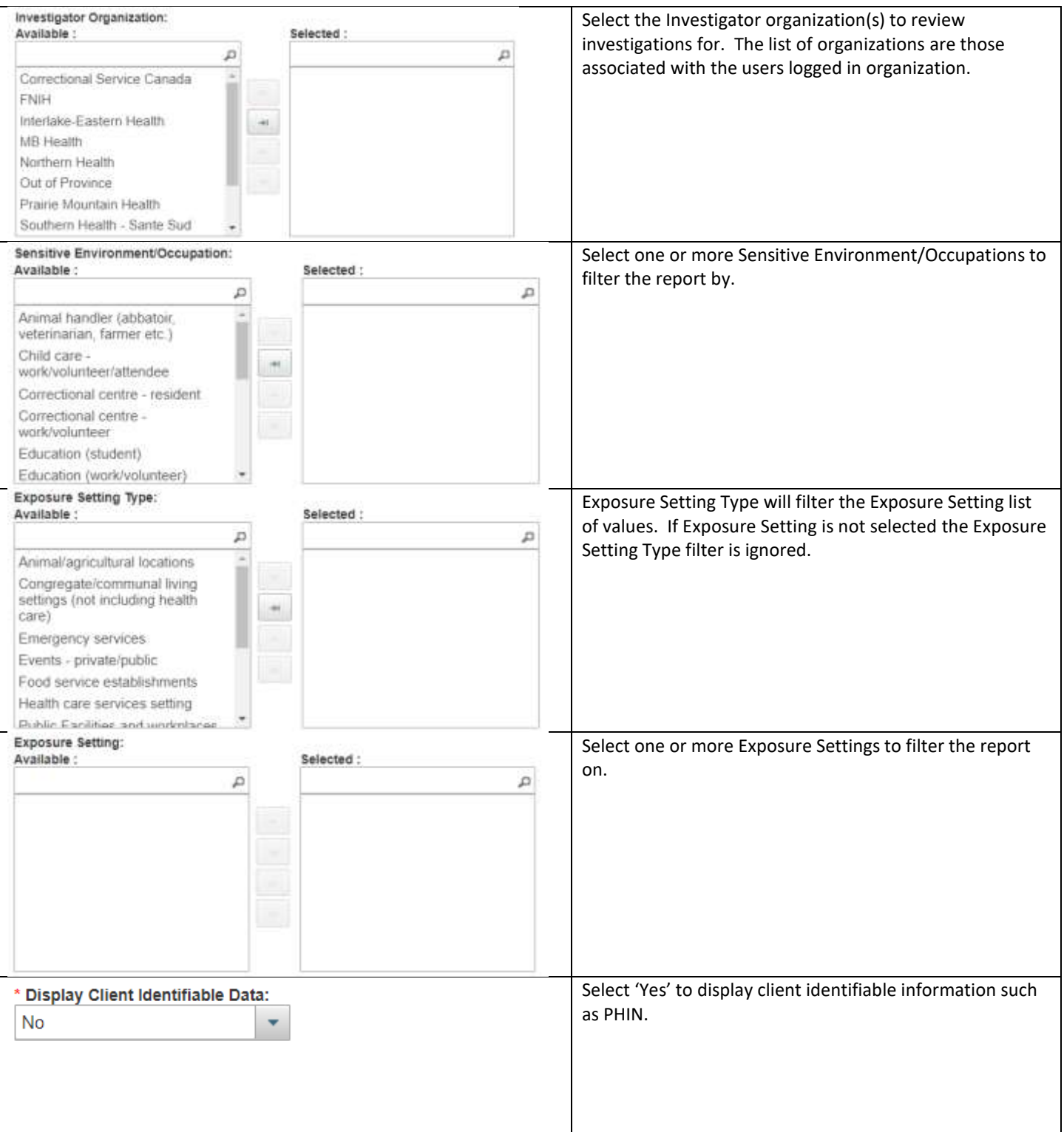